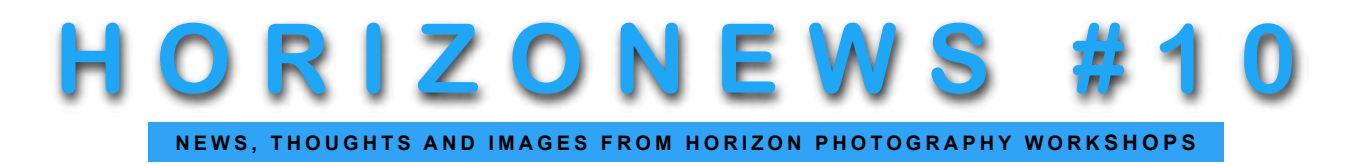

*If you do not see what is around you every day, what will you see when you go to Tangiers?* Freeman Patterson

## STUDENT PHOTOS: CLOSE-UP

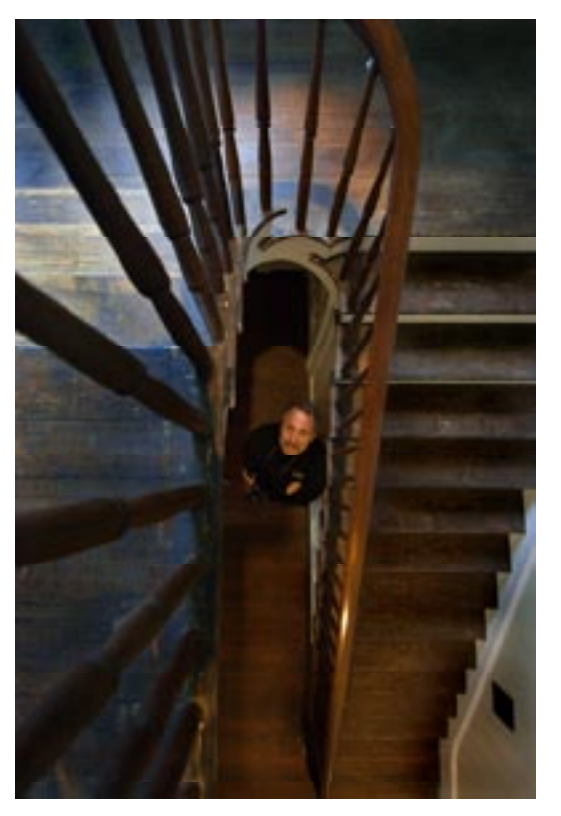

For more than 20 years, Darren Livingston has been shooting professionally, mostly people in all kinds of settings. He took a little break from his everyday diet and came to a Creative Vision workshop. His focus was "non-people" subjects, to which he brought the disciplined energy of a seasoned pro, creating some truly wonderful stuff. We feature two of his shots; they reveal a refined sense of compostion and color, and a thoughtful use of every element in the frame.

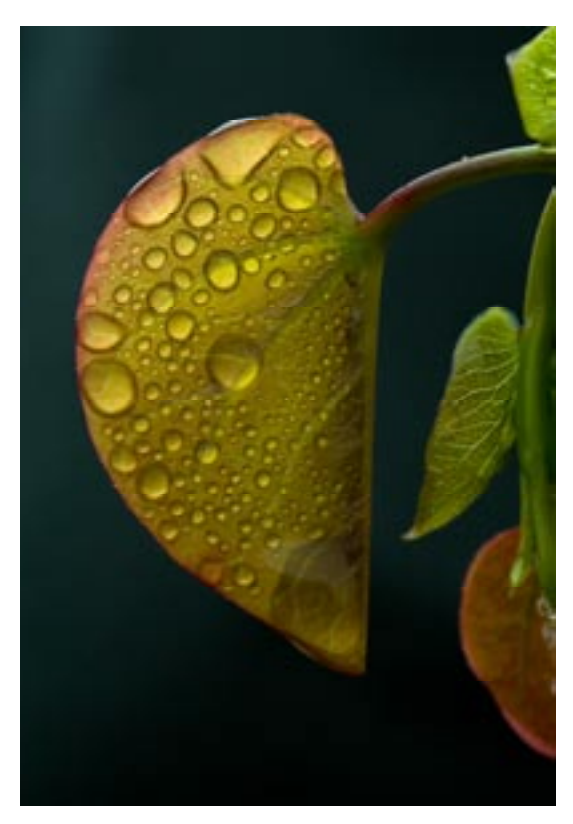

We always like to suggest ways to improve student photos but can't come up with anything here. Well maybe this: he only took one or two shots of the stairway with man. When you find a strong situation like this, try variations, such as moving the person forward and back, turning him left and right, with arms akimbo and hands on hips. Sometimes those variations lead to improvement.

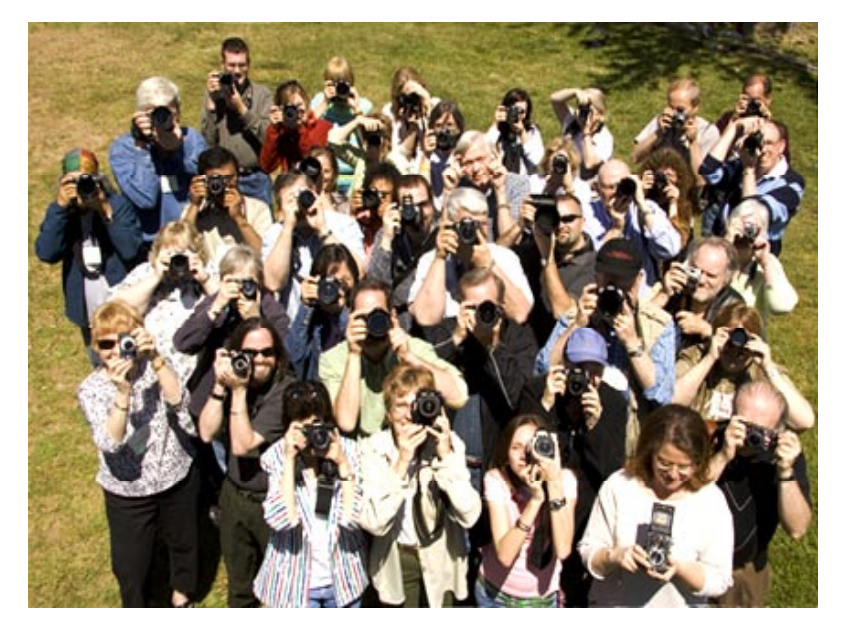

The first annual Horizon Summit in May was a wonderful event. Our thanks for the many kind words we received from participants. The instructors certainly enjoyed themselves, too.

Some Summit attendees posed for a portrait by Director Steve Gottlieb. We offer criticism of student photos, and now we turn the tables. When enlarged, this shot had too much contrast; we Photoshopped our way partially out of trouble. Steve's on-camera fill-flash had insufficient power given the bright sunlight and long throw distance. Before gathering the group together, he should have done what he recommends to others: a test shot with a couple of stand-ins. Then he would have spotte the problem and used a stronger flash.

## **QUICK TIPS: CREATIVE CROPPING**

Everyone has cropped pictures. Removing extraneous or distracting elements in a photo–which causes what remains to be enlarged accordingly–is the quickest, simplest way to improve a shot. But few people use cropping in a more creative way. Joe Sokolosky did just that, using an old catepillar tractor as his subject. He took one photo, then significantly altered it first by moving the center of interest dramatically, and then by rotating the image. One shot, four different views. Don't forget, of course, that you need to have sufficient resolution to enlarge the cropped image.

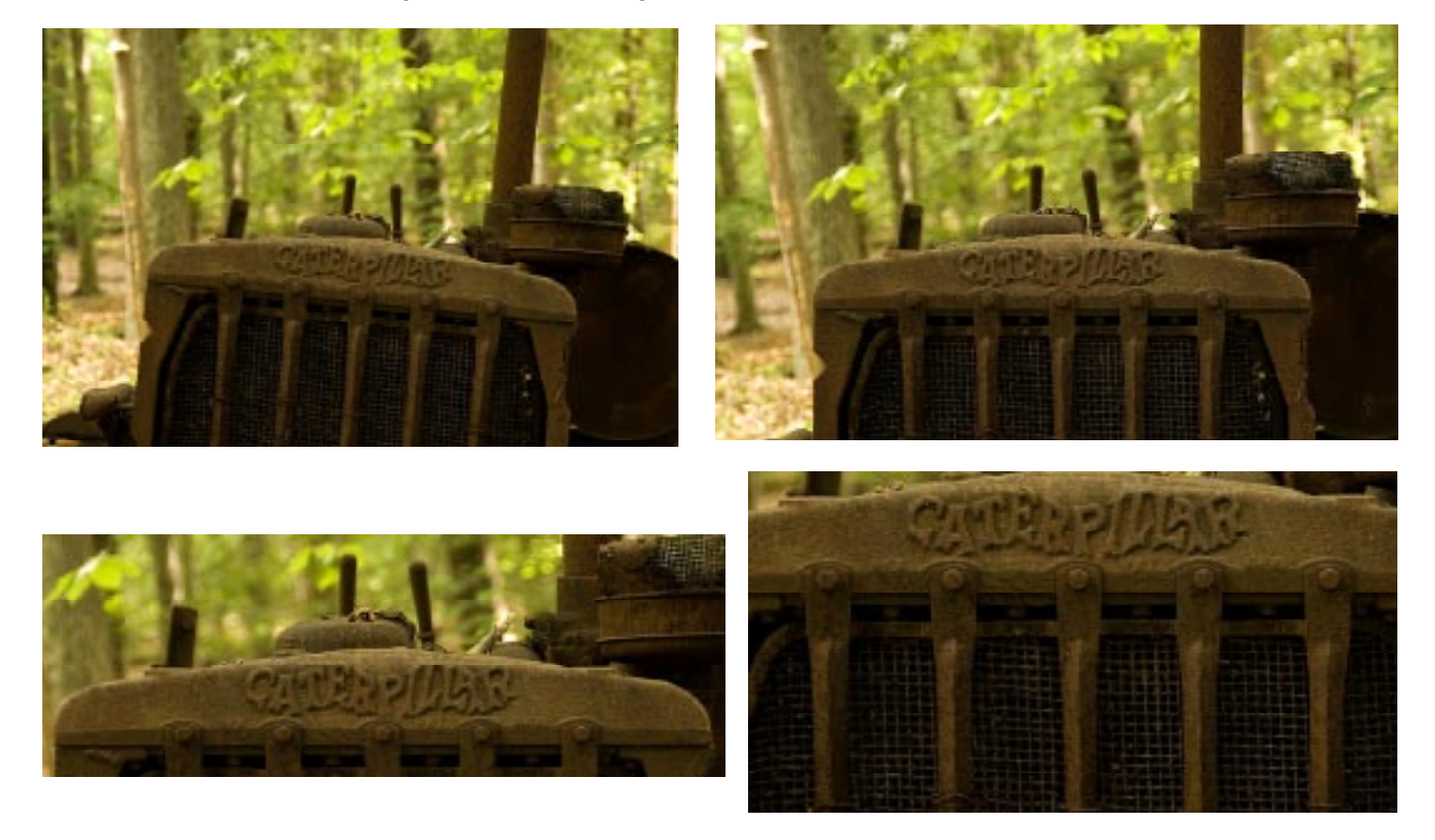

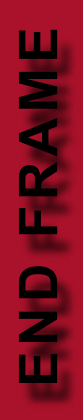

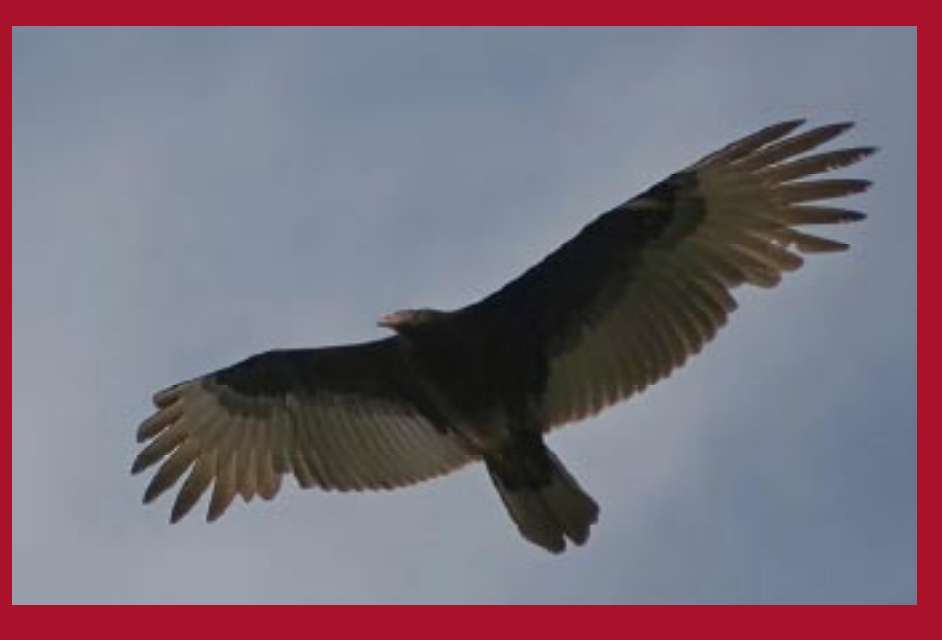

**We have a confession. Sometimes a student–in this case William Ralph–takes a shot that makes us pull our hair out. We've been trying to get a great shot of the ever-present but skittish turkey vulture. Much effort, limited success. Along comes William: he lifts up his camera, pans and focuses precisely, and nails a flawless image. It might take us years of effort to do something this good...and there's a good chance we never would.**